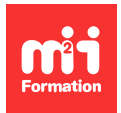

**Développez vos talents Certifiez vos compétences**

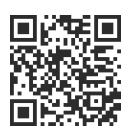

**Windows Server 2022 / 2025**

# **IIS 10 - Configuration et dépannage**

3 jours (21h00) | 9 4,6/5 | IIS-CONF | Évaluation qualitative de fin de stage | Formation délivrée en présentiel ou distanciel

Formations Informatique › Systèmes › Windows Server 2022 / 2025

Contenu mis à jour le 13/10/2023. Document téléchargé le 27/07/2024.

## **Objectifs de formation**

A l'issue de cette formation, vous serez capable de :

- Installer et configurer des serveurs Web et des serveurs d'applications sous Windows Server
- Assurer la disponibilité et la sécurité des applications Web
- Réduire les risques grâce à la modularité
- Durcir un environnement IIS.

#### **Modalités, méthodes et moyens pédagogiques**

Formation délivrée en présentiel ou distanciel\* (blended-learning, e-learning, classe virtuelle, présentiel à distance).

Le formateur alterne entre méthode\*\* démonstrative, interrogative et active (via des travaux pratiques et/ou des mises en situation).

Variables suivant les formations, les moyens pédagogiques mis en oeuvre sont :

- Ordinateurs Mac ou PC (sauf pour certains cours de l'offre Management), connexion internet fibre, tableau blanc ou paperboard, vidéoprojecteur ou écran tactile interactif (pour le distanciel)
- Environnements de formation installés sur les postes de travail ou en ligne
- Supports de cours et exercices

En cas de formation intra sur site externe à M2i, le client s'assure et s'engage également à avoir toutes les ressources matérielles pédagogiques nécessaires (équipements informatiques...) au bon déroulement de l'action de formation visée conformément aux prérequis indiqués dans le programme de formation communiqué.

\* nous consulter pour la faisabilité en distanciel

\*\* ratio variable selon le cours suivi

## **Prérequis**

Avoir de bonnes connaissances sur les protocoles et l'architecture des applications Web. Avoir les connaissances de base de l'administration des serveurs Windows.

## **Public concerné**

Administrateurs souhaitant installer et configurer IIS sur Windows Server 2016 à 2022.

## **Cette formation :**

- Est animée par un consultant-formateur dont les compétences techniques, professionnelles et pédagogiques ont été validées par des diplômes et/ou testées et approuvées par l'éditeur et/ou par M2i Formation
- Bénéficie d'un suivi de son exécution par une feuille de présence émargée par demi-journée par les stagiaires et le formateur.

## **Programme**

#### **Introduction et installation**

- Présentation d'IIS
- Vue d'ensemble de l'architecture et des outils
- Installation d'IIS de différentes manières
- Dépanner l'installation
- Gérer la conformité d'un ensemble de serveurs
- Configuration des performances, de la sécurité et des fonctionnalités Server
- Vue d'ensemble des outils d'administration

## **Configurer les pools d'application**

- Présentation des sites Web et des pools d'application
- Création d'un site Web
- Création d'un pool d'application
- Le maintien d'un pool d'application
- Gérer le logging et le FRT (Failed Request Tracing)
- Administrer les dossiers virtuels
- Configurer les seuils CPU (Central Processing Unit)
- Initialisation des applications
- Configuration des fonctionnalités : pages d'erreurs, NUMA, redirection...

## **Configurer les paramètres d'application**

- Configuration des paramètres d'application
- Configuration des applications ASP.NET, Fast-CGI, PHP, ISAPI
- Configuration de la sécurité ASP.NET

## **Configurer les modules et extensions**

- Configuration des modules natifs
- Configuration des modules de gestion
- Configurer les extensions d'administration, de support, de performances et de sécurité

## **Assurer la maintenance et la sécurité d'un serveur Web**

- Configuration de la sécurité des serveurs et sites Web
- Gestion centralisée des certificats
- Restriction des accès et gestion des Reverse Proxys
- Configuration des autres aspects de sécurité Web
- Configuration de l'authentification

## **Configurer la délégation et l'administration à distance**

- Configuration de l'administration à distance
- Configuration de la délégation d'administration
- Configuration des fonctionnalités déléguées

## **Gérer FTP (File Transfer Protocol) avec IIS**

- Configuration de l'authentification et de l'autorisation
- Gestion des logs et des restrictions
- Isolation des accès

## **Utiliser les lignes de commande et les scripts**

- Les outils pour lancer des tâches administratives IIS
- Exécuter des scripts pour les tâches administratives
- Automatisation du management
- Utilisation de PowerShell

## **Monitorer et optimiser les performances**

- Configuration des options génériques et conseils pratiques
- Gestion les pools d'application
- Amélioration de la journalisation et du suivi des évènements
- Surveillance des processus
- Configuration de l'activation dynamique
- Gestion de la compression et de la mise en cache
- Surveillance d'une attaque

## **Dépanner les serveurs IIS**

- Utilisation des logs pour dépanner
- Dépannage
	- De l'authentification
	- Des autorisations
	- De la communication
	- De la configuration

## **Assurer la disponibilité du site Web**

- Sauvegarde et restauration des sites Web
- Travailler avec une configuration partagée
- Concevoir et administrer une ferme IIS
- Configurer Network Load Balancing pour IIS
- Gestion des SNI

## **Les nouveautés IIS**

– Vue d'ensemble des nouveautés IIS

## **La sécurité dans IIS**

- Tour d'horizon des risques
- Analyses des causes et actions de rémédiations
- Introduction à la sécurité IIS
- Mise en oeuvre et bonnes pratiques

Le contenu de ce programme peut faire l'objet d'adaptation selon les niveaux, prérequis et besoins des apprenants.

## **Modalités d'évaluation des acquis**

- En cours de formation, par des études de cas ou des travaux pratiques
- Et, en fin de formation, par un questionnaire d'auto-évaluation

## **Accessibilité de la formation**

Le groupe M2i s'engage pour faciliter l'accessibilité de ses formations. Les détails de l'accueil des personnes en situation de handicap sont consultables sur la page [Accueil et Handicap.](https://www.m2iformation.fr/accueil-et-handicap/)

## **Modalités et délais d'accès à la formation**

Les formations M2i sont disponibles selon les modalités proposées sur la page programme. Les inscriptions sont possibles jusqu'à 48 heures ouvrées avant le début de la formation. Dans le cas d'une formation financée par le CPF, ce délai est porté à 11 jours ouvrés.